# <span id="page-0-0"></span>Programmering og Problemløsning, 2017 Programmering med Lister og Arrays

## Martin Elsman

Department of Computer Science University of Copenhagen DIKU

October 3, 2017

# <span id="page-1-0"></span>1 [Programmering med Lister \(continued\)](#page-1-0)

- [Definition af Lister](#page-2-0)  $\mathbb{R}^n$
- [List modulet](#page-3-0) m
- Beregninger på lister  $\mathcal{L}_{\mathcal{A}}$

- 2 [Programmering med Arrays](#page-11-0)
	- [1D Arrays](#page-11-0)  $\mathcal{L}_{\mathcal{A}}$
	- [2D Arrays](#page-15-0)  $\mathcal{L}$

#### <span id="page-2-0"></span>**Repræsentationen af lister**

Syntax:

**let** lst = [1;2;3;4] **let** lst2 = 5 :: List.tail (List.tail lst)

Lagerrepræsentation:

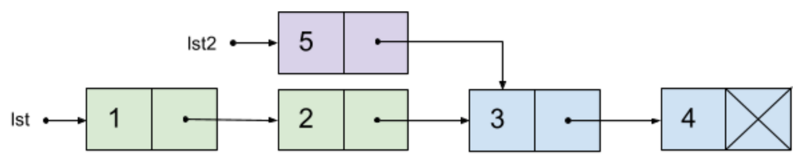

- Det er nemt at hægte et ekstra element på starten af en liste  $(::).$
- Det er **IKKE** nemt (læs: hurtigt) at tilgå det sidste element i en liste.
- Lister er *immutable*, dvs elementer kan ikke opdateres.
- Hvorfor kan immutabilitet være godt?

#### <span id="page-3-0"></span>**Modulet List**

Modulet List indeholder en lang række operationer på lister.

```
// list creation
val init : int \rightarrow (int \rightarrow 'a) \rightarrow 'a list
val length : 'a list -> int // length l = l.Length
// list transformers
val map : ('a -> 'b) -> 'a list -> 'b list
val map2 : ('a->'b->'c) -> 'a list -> 'b list -> 'c list
val filter : ('a -> bool) -> 'a list -> 'a list
// list traversing
val fold : ('s -> 'a -> 's) -> 's -> 'a list -> 's
val foldBack : ('a -> 's -> 's) -> 'a list -> 's -> 's
val find : ('a -> bool) -> 'a list -> 'a option
...
```
## <span id="page-4-0"></span>**Listefoldninger — fold og foldBack**

Listefoldninger er generiske funktioner der gør det muligt at gennemløbe en liste for samtidig at foretage beregninger på elementerne, f.eks. for at opbygge en ny datastruktur.

**val** fold : ('s -> 'a -> 's) -> 's -> 'a list -> 's fold f s [x0;x1;x2;...;x*n*] = f ... (f (f (f s x0) x1) x2) ... x*<sup>n</sup>* **val** foldBack : ('a -> 's -> 's) -> 'a list -> 's -> 's foldBack f [x0;x1;x2;...;x*n*] s = f x<sup>0</sup> (f x<sup>1</sup> (f x<sup>2</sup> ...(f x*<sup>n</sup>* s)...))

## <span id="page-5-0"></span>**Eksempel: summation af elementerne i en liste**

Let sum = List.fold (+) 0 [3;6;2;5]  
\n
$$
// = (((0 + 3) + 6) + 2) + 5
$$
\n
$$
// \rightarrow ((3 + 6) + 2) + 5
$$
\n
$$
// \rightarrow (9 + 2) + 5 \rightarrow 11 + 5 \rightarrow 16
$$

#### **Eksempel: Find det mindste element i en liste**

**let** min x y = **if** x < y **then** x **else** y **let** maxInt = System.Int32.MaxValue **// = 2147483647 let** min elem =  $List.fold min maxInt [3;6;2;5]$ 

**// = min (min (min (min 2147483647 3) 6) 2) 5 //** → **min (min (min 3 6) 2) 5**  $\frac{1}{4}$   $\rightarrow$   $\frac{1}{4}$   $\rightarrow$   $\frac{1}{4}$   $\rightarrow$   $\frac{1}{4}$   $\rightarrow$   $\frac{1}{4}$   $\rightarrow$   $\frac{1}{4}$   $\rightarrow$   $\frac{1}{4}$   $\rightarrow$   $\frac{1}{4}$   $\rightarrow$   $\frac{1}{4}$   $\rightarrow$   $\frac{1}{4}$ 

## **Spørgsmal: ˚**

- 1 Kunne man også have benyttet List.foldBack?
- 2 Hvorfor tager List.fold og List.foldBack et initielt element?

#### <span id="page-6-0"></span>**Eksempel: Det mindste element i en liste med List.foldBack**

```
let min x y = if x < y then x else y
let maxInt = System.Int32.MaxValue // = 2147483647
let min elem = List.foldBack min maxInt [3;6;2;5]
```

```
// = min 3 (min 6 (min 2 (min 5 2147483647)))
// → min 3 (min 6 (min 2 5))
\frac{1}{4} \rightarrow \frac{1}{2} \rightarrow \frac{1}{2} \rightarrow \frac{1}{2} \rightarrow \frac{1}{2} \rightarrow \frac{1}{2} \rightarrow \frac{1}{2} \rightarrow \frac{1}{2} \rightarrow \frac{1}{2} \rightarrow \frac{1}{2} \rightarrow \frac{1}{2} \rightarrow \frac{1}{2} \rightarrow \frac{1}{2} \rightarrow \frac{1}{2} \rightarrow \frac{1}{2} // \rightarrow min 3 2
1/ \rightarrow 2
```
**Funktionen min er associativ og maxInt er det neutrale element:**

```
1 For alle x, y, z:
  min x (min y z) = min (min x y) z
```

```
2 For alle x:
  min 2147483647 x = min x 2147483647 = x
```
#### <span id="page-7-0"></span>**Eksempel: Reverser en liste**

```
let f s x = x :: s
let rev xs = List.fold f [] xs
let ex = rev [1;2;3]// = f (f (f [] 1) 2) 3
// → f (f (1 :: []) 2) 3 → f (2 :: 1 :: []) 3
// → 3 :: 2 :: 1 :: []
```
#### <span id="page-8-0"></span>**Eksempel: dot-produktet og vectorlængde**

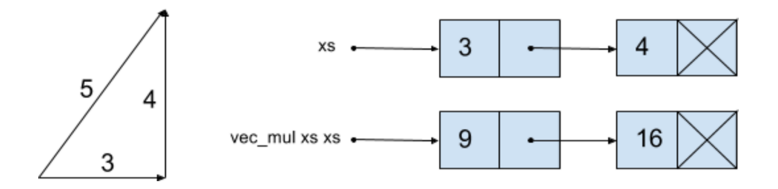

**let** vec mul (xs:float list) ys = List.map2 (\*) xs ys **let** dot xs ys =  $List.fold (+) 0.0$  (vec mul xs ys) **let** vec len xs = sqrt (dot xs xs) **let** ex = vec len [3.0; 4.0]

```
// = sqrt (List.fold (+) 0.0 (vec_mul [3.0; 4.0] [3.0; 4.0]))
// sqrt (List.fold (+) 0.0 [9.0; 16.0])
// sqrt 25.0
// 5.0
```
#### <span id="page-9-0"></span>**Funktionen List.find**

#### **val** find : ('a -> bool) -> 'a list -> 'a option

Udtrykket (find  $p \times s$ ) returnerer (Some  $x$ ) hvis x er det første element i xs for hvilket (p  $\times$ ) evaluerer til true. Udtrykket returnerer None hvis der ikke findes et sådan element.

#### **Implementation af List.find ved brug af List.fold**

```
let find p xs =
 List.fold (fun s x -> if s = None && p x then Some x else s)
            None xs
// find (fun x -> x > 4) [3;2;5;6;45]
```
**// 5**

#### <span id="page-10-0"></span>**For-in løkker—et alternativ til List.fold**

Et alternativ til List.fold er at benytte den specielle **for**-**in**-**do** syntax til liste-gennemløb:

```
let lst = List.init 50000 (fun x -> x)
let mutable sum = 0
for x in lst do sum \leq sum + xdo printf "%d\n" sum
```
#### **Fordele:**

- 1 Ingen overhead ved liste-indicering eller kald til lst.Length.
- 2 Simplere form for imperativ programmering; dog er sum stadig mutable...

#### <span id="page-11-0"></span>**Repræsentationen af arrays**

- Syntax:
	- **let** arr = [|1;2;3;4|]
- Lagerrepræsentation:

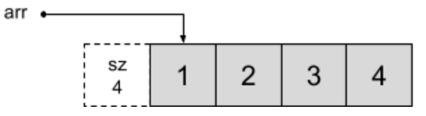

- Det er **IKKE** nemt at tilføje ekstra elementer.  $\blacksquare$
- Det er nemt (hurtigt) at læse ethvert element i et array.
- Arrays er *mutable*, dvs det er muligt (hurtigt) at opdatere ethvert element.
- Typen for integer arrays: int[]
- Typen for arrays indeholdende int-float par: (int\*float)[]

## <span id="page-12-0"></span>**Gennemløb af arrays**

Arrays kan gennemløbes tilsvarende som lister:

```
let arr = Array.init 50000 (fun x -> x)
let mutable sum = 0
for x in arr do sum \leq sum + xdo printf "%d\n" sum
```
#### **Arrays kan muteres:**

```
let arr = [|1;2;3;4|]
for i in [0..arr.Length-1] do arr.[i] <- arr.[i]*arr.[i]
do printf "%A\n" arr
```
#### **Kørsel:**

bash-3.2\$ fsharpc --nologo arr\_square.fs && mono arr\_square.exe [|1; 4; 9; 16|]

# <span id="page-13-0"></span>**Array aliasing**

To forskellige variabler kan referere til det samme array:

```
let arr = [|1;2;3;4|]
let b = arr
do b[1] <- 100
do printf "%A\n" arr
```
#### **Lagerrepræsentation:**

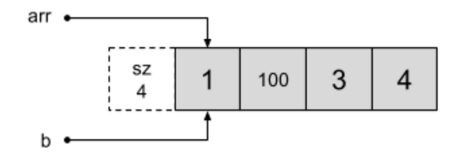

## **Bemærk:**

- 1 Aliasing kan observeres fordi arrays er mutable!
- 2 Aliasing (og deling) kan ikke observeres (på samme måde) med lister, da disse er immutable.

#### <span id="page-14-0"></span>**Modulet Array**

#### **// array creation**

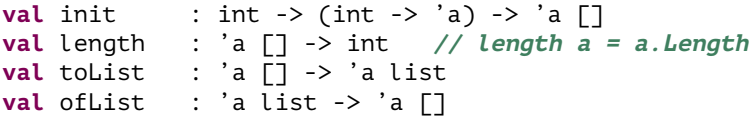

**// array transformers val** map : ('a -> 'b) -> 'a [] -> 'b [] **val** map2 : ('a->'b->'c) -> 'a [] -> 'b [] -> 'c [] **val** filter : ('a -> bool) -> 'a [] -> 'a []

#### **// array traversing val** fold : ('s -> 'a -> 's) -> 's -> 'a [] -> 's **val** foldBack : ('a -> 's -> 's) -> 'a [] -> 's -> 's **val** find : ('a -> bool) -> 'a  $\lceil$  -> 'a option

...

### <span id="page-15-0"></span>**To-dimensionelle arrays**

To-dimensionelle *regulære arrays*, dvs. 2d-arrays hvor alle rækker indeholder det samme antal elementer, kan udtrykkes ved brug af modulet Array2D.

Modulet Array2D kan benyttes til f.eks. at konstruere en multiplikationstabel:

```
let a = Array2D.init 5 5 (fun r c -> (r+1) * (c+1))
let prA (a : int[, 1) =for r in [0..Array2D.length1 a - 1] do // 1 2 3 4 5
   for c in [0..Array2D.length2 a - 1] do // 2 4 6 8 10
    printf "%2d " (a.[r,c]) // 3 6 9 12 15
   printf "\n" // 4 8 12 16 20
do prA a // 5 10 15 20 25
```
#### **Bemærk:**

- 1 Typen på et to-dimensionelt int-array skrives:  $int[\, , \, ]$ .
- 2 Vidden på de udskrevne heltal kontrolleres med format-specifieren "%2d ".